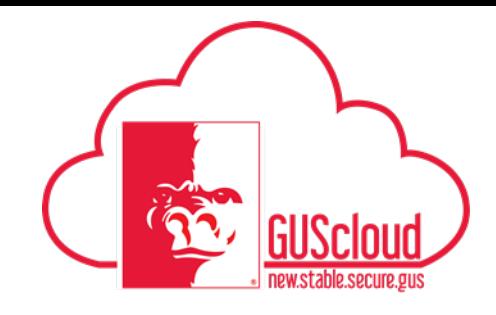

This Job Aid walks through the process of sending (via email) a hard copy Purchase Order to a supplier. (Bids, Quotes, and special orders outside of Punch-Outs)

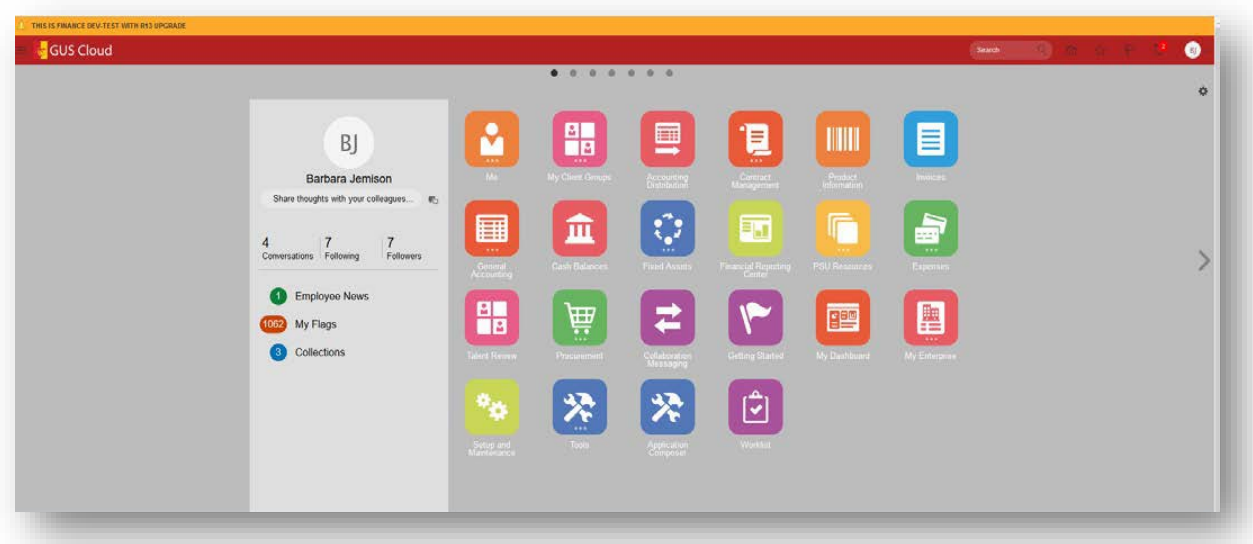

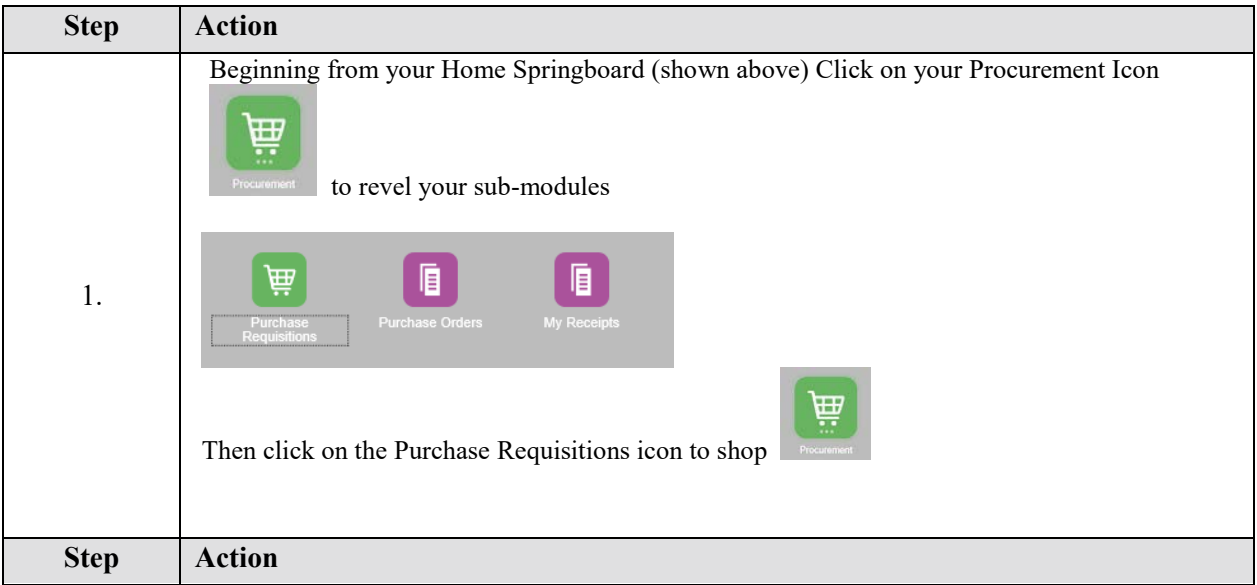

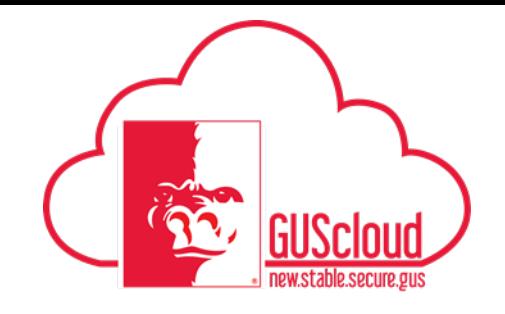

## **Job Aid GUS Procurement – Send PO to Supplier**

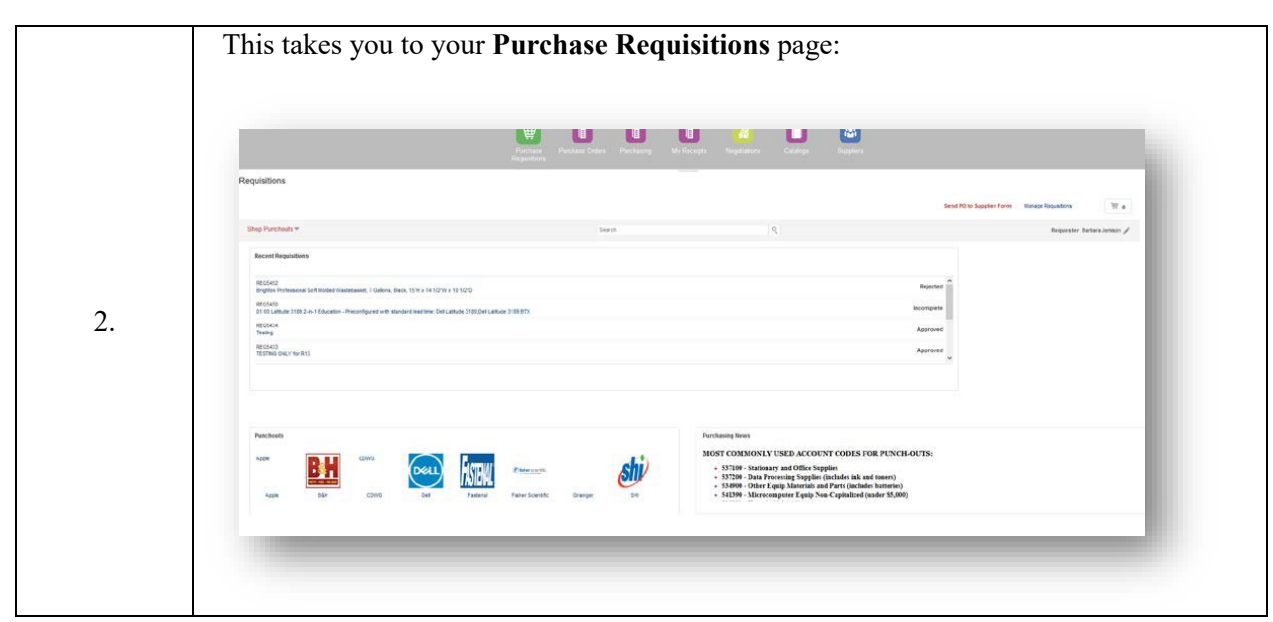

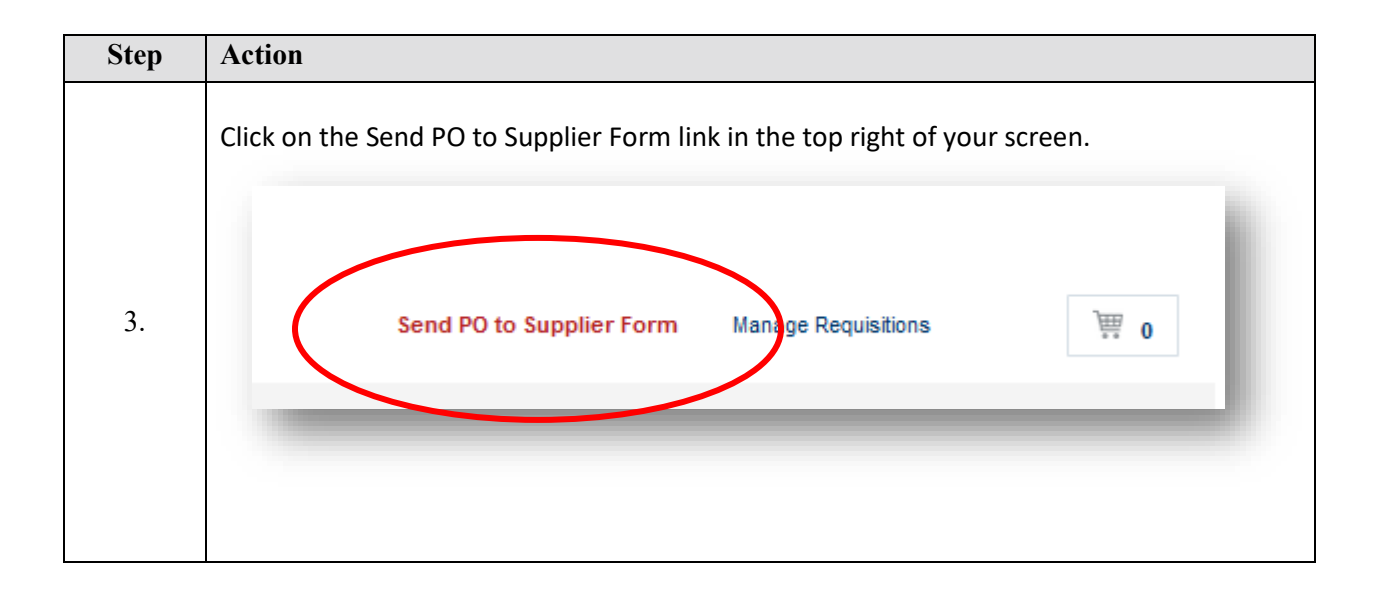

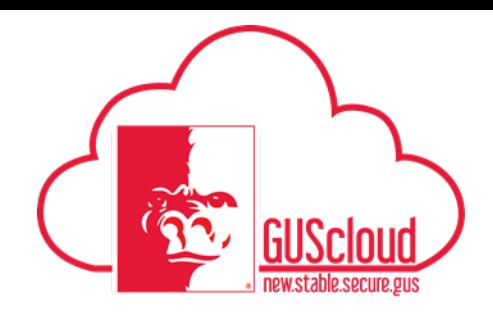

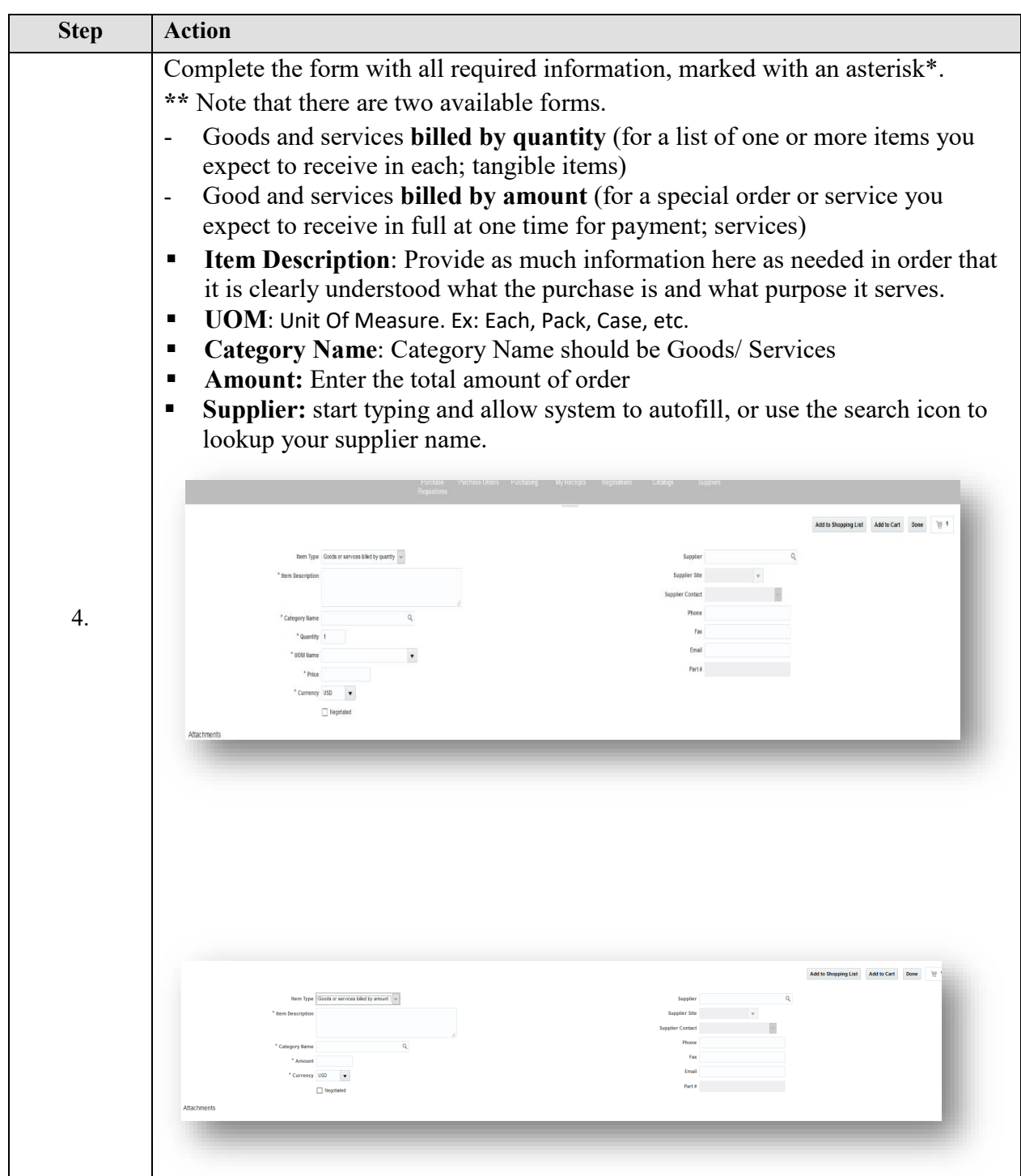

## **Job Aid**

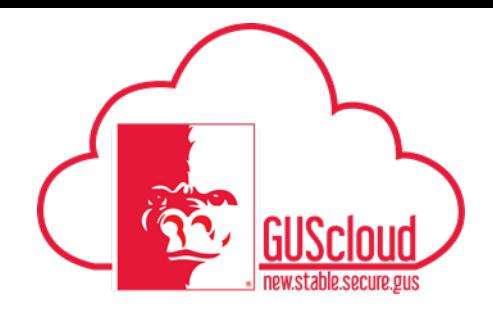

**GUS Procurement – Send PO to Supplier** 

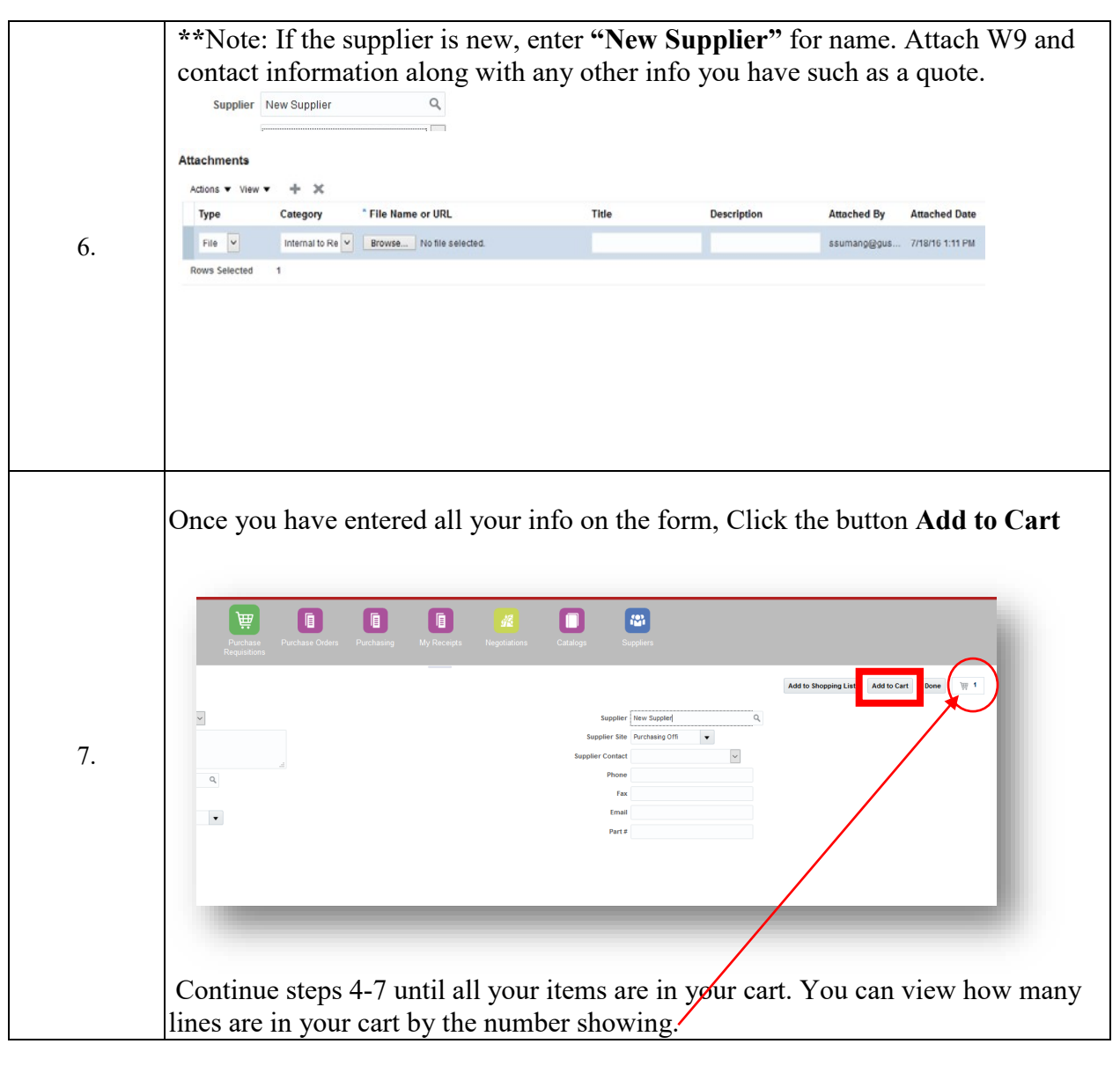

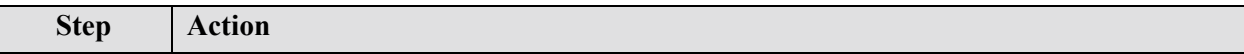

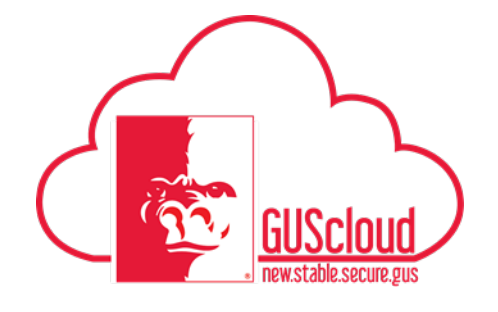

**Job Aid GUS Procurement – Send PO to Supplier** 

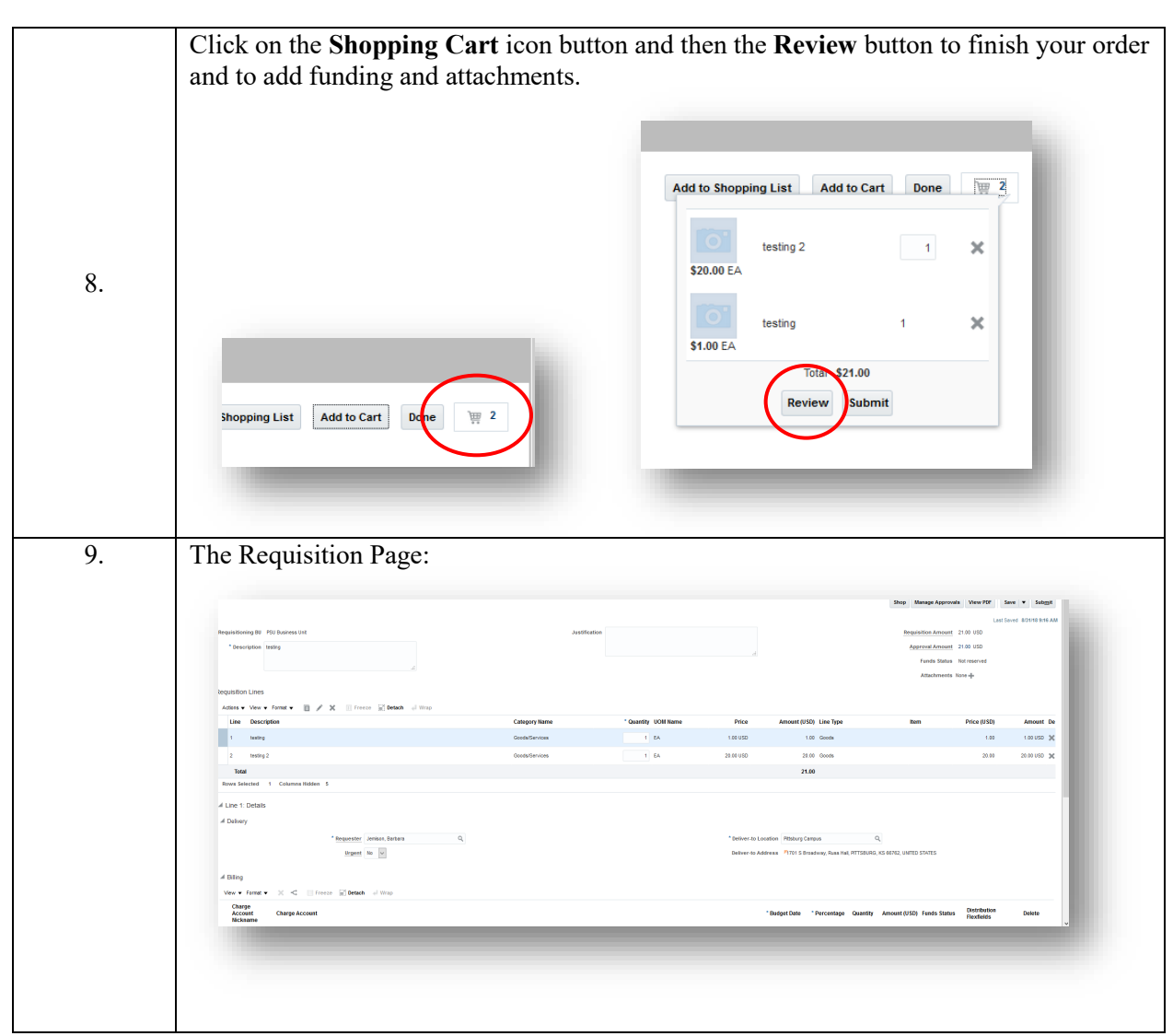

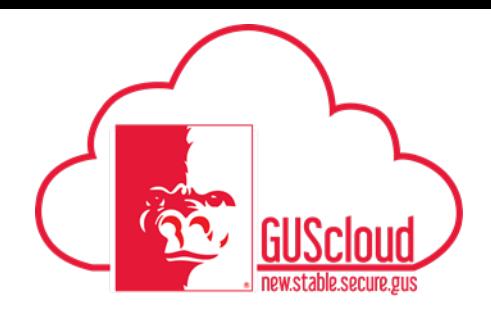

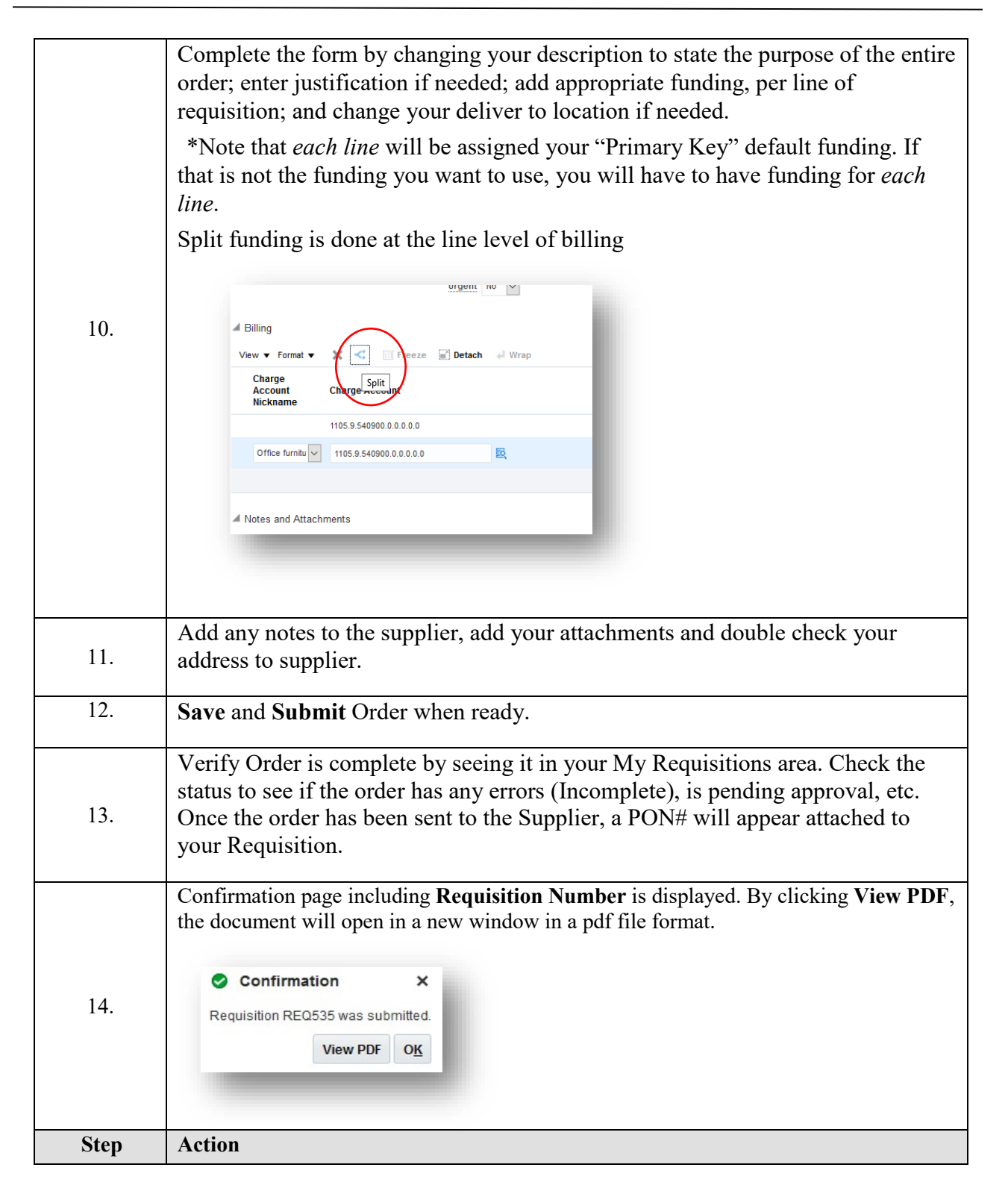

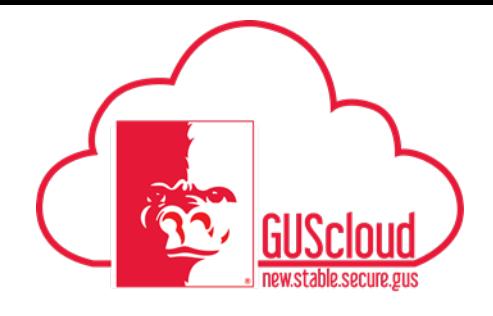

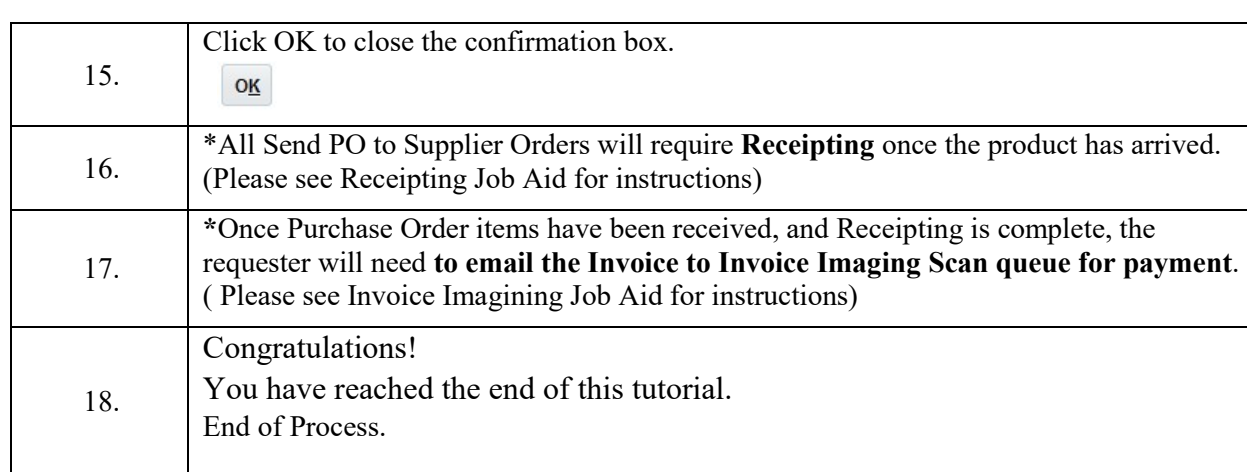

**\*These items are not part of the actual Send PO to Supplier, but are necessary steps after the PO has been sent in order to complete the full process all the way to payment.**